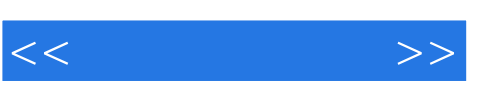

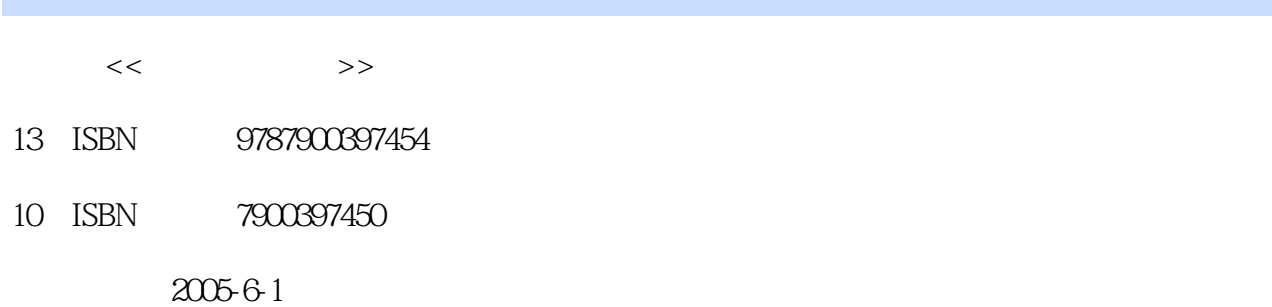

页数:292

字数:300000

extended by PDF and the PDF

更多资源请访问:http://www.tushu007.com

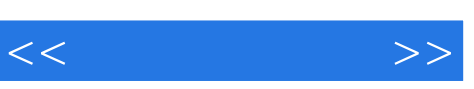

 $\rm ABC$ 

16 800×600

at computer.exe"

" computer.exe"

 $1.1$   $\qquad \qquad -\qquad 1.2$   $\qquad \qquad -\qquad$  $21$  2.1.1  $\qquad -$  2.1.2 2.2 心应手——学习使用键盘和鼠标2.2.1 越打越听话——键盘2.2.2 一手掌握电脑——鼠标2.3 让电脑也休  $\begin{array}{cccc} - - & 231 & 232 & \cdots & 31 & \cdots & 32 \end{array}$ 3.2.1 3.2.2 3.2.3 3.2.4 3.2.5 Internet Explorer3.3 3.3.1  $332$   $333$   $334$   $34$   $341$  "  $\frac{342}{342}$  3.5  $351$   $352$   $353$   $354$   $36$  $361$   $362$   $363$   $37$  "  $4.1$   $4.1.1$   $4.1.2$   $4.1.3$   $4.2$  $ABC4.21$   $4.22$   $4.23$   $4.24$   $4.3$   $ABC4.31$ ABC 4.3.2 4.3.3 4.34 4.4  $44.1$   $44.2$   $44.3$   $44.4$  $4.45$   $4.46$   $4.46$  Office  $5.1$  Office  $2003$ 5.1.1 Word 2003 5.1.2 Excel 2003 5.2 Word 2003 5.2.1 Word 20035.2.2  $5.23$   $5.2.4$   $5.2.5$   $5.2.6$   $5.2.7$  $5.28$   $5.29$   $5.210$   $5.211$  Word  $2003$   $5.3$  Excel  $2003$  $5.31$  Excel 2003  $5.32$   $5.33$   $5.33$   $5.34$   $5.35$  $5.36$   $5.37$   $5.38$   $5.39$   $5.4$ PowerPoint U 5.4.1 PowerPoint5.4.2 ltd. 5.4.3 5.4.4 5.4.5 and 5.4.5 and 5.4.5 and 5.4.5 and 5.4.5 and 5.4.5 and 5.4.5 and 5.4.5 and 5.4.5 and 5.4.5 and 5.4.5 and 5.4.5 and 5.4.5 and 5.4.5 and 5.4.5 and 5.4.5 and 5.4.5 and  $5.46$   $5.46$  Internet  $6.1$  Internet  $6.1$  Internet  $6.1$ .2 上Internet的各种途径6.1.3 Internet中的协议和地址6.2 想什么就有什么6.2.1 畅游Internet6.2.2 网络名捕 ——搜索引擎6.2.3 边"搜"边藏——收藏夹6.2.4 好东西就得要6.3 学海无涯网作媒6.3.1 在线阅读6.3.2 6.4 6.4.1 6.4.2 6.4.3 6.5 6.5.1  $6.52$  "QQ"  $6.6$   $6.61$   $6.62$   $6.63$ and the first state of  $7.1$  RealOne Player  $7.1.1$  and  $7.1.2$  CD  $7.1.2$  CD 7.2 – – 7.2.1 2.2 7.2.2 – WinRAR7.3.1  $7.32$  8.1 8.1.1 8.1.2 8.2 8.2.1 8.2.2 8.2.3 8.2.4  $9.1$   $9.1.1$   $9.1.2$   $9.1.3$  $9.1.4$   $9.1.5$   $9.1.6$   $9.1.7$  $9.1.8$  9.2  $9.2$  9.2.1 9.2.2  $9.23$ 

 $<<$ 

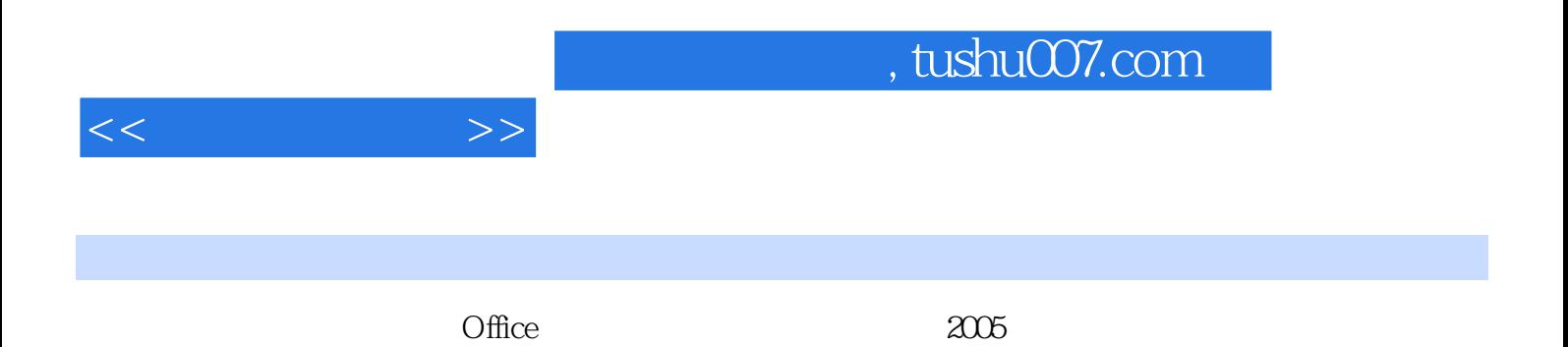

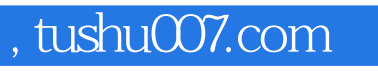

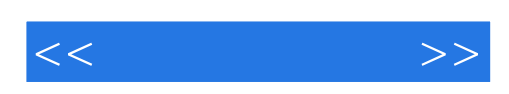

本站所提供下载的PDF图书仅提供预览和简介,请支持正版图书。

更多资源请访问:http://www.tushu007.com